Prof. Dr. Peter Thiemann Sergio Feo-Arenis Sergiy Bogomolov Summer Term 2014

# Software Engineering

<http://proglang.informatik.uni-freiburg.de/teaching/swt/2014/>

#### Exercise Sheet 8

## Exercise 1: DART (15 Points)

Recall the DART<sup>[1](#page-0-0)</sup><sup>2</sup> technique from the lecture and consider the following program:

```
int maxOf3(int x, int y, int z) {
2 \mid \text{int } m;3 \mid \text{if } (x > y)4 if (x > z)\mathbb{S} m = x;
6 \text{ |} e l s e
7 \mid m = z;| else if (y > z)9 \text{ m} = \text{y};
_{10} else
11 \quad m = x;12 return m;
13 }
```
<span id="page-0-2"></span>i. Apply DART on method maxOf3.

Compute a set of tuples of input values  $(x, y, z)$  that covers all paths of maxOf3. Each tuple  $(x, y, z)$  is a test case which covers one path of maxOf3. Provide the concrete execution, the symbolic execution and the path constraints.

- ii. Additionally generate test cases to ensure all possible combinations of relationships between x, y and z are covered. I.e.,  $x < y, x = y, x > y, y < z, y = z, y > z, ...$
- iii. For each generated test case, determine your expected return value of maxOf3 (i.e. the test oracle is you). Is method maxOf3 faulty? If so, name the test case generated in [i,](#page-0-2) that reveals the bug, if possible.
- iv. Which kind of coverage is achieved by DART. what is your opinion of coverage criteria, in general? Is it guaranteed for DART to reveal the bug in this particular example? Justify your answer.
- v. Consider extending DART to programs with loops and function calls. which problems do you expect? How would you deal with impure functions that return different results for the same parameters (for example, a random number function or a function returning the current time)?

<span id="page-0-1"></span><span id="page-0-0"></span><sup>1</sup>Paper: [http://research.microsoft.com/en-us/um/people/pg/public\\_psfiles/pldi2005.pdf](http://research.microsoft.com/en-us/um/people/pg/public_psfiles/pldi2005.pdf)  $^{2}$ Talk: [http://research.microsoft.com/en-us/um/people/pg/public\\_psfiles/talk-pldi2005.pdf](http://research.microsoft.com/en-us/um/people/pg/public_psfiles/talk-pldi2005.pdf)

. . . . . . . . . . . . . . . . . . . . . . . . . . . . . . . . . . . . . . . . Solution . . . . . . . . . . . . . . . . . . . . . . . . . . . . . . . . . . . . . . . .

i. Test cases: consider the path constraints as annotated in the code:

```
_1 int maxOf3(int x, int y, int z) {
2 int m;
3 if (x > y)4 if (x > z)5 m = x; // x > y \land x > z6 else
7 m = z; // x > y \wedge x \leq zs else if (y > z)9 m = y; // x \leq y \wedge y > z_{10} else
11 | m = x; // x \leq y \wedge y \leq z (should be m = z)
12 return m;
13 }
```
We generate test cases that satisfy those constraints:

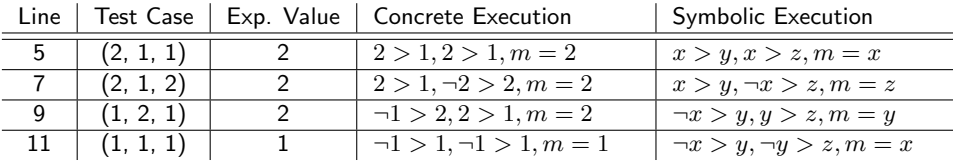

- ii. The method maxOf3 is faulty, line 11 should be  $m = z$ ; Unfortunately, no test case revealed the bug. The test case (1, 2, 3) would have revealed the fault.
- iii. It is not guaranteed to find bugs using DART, test cases can be generated that satisfy the path constraints and produce the expected result.

Complete path coverage does not guarantee finding all bugs in general. Every path can be executed with many different variable valuations.

- iv. In general, for DART one has to limit the number of paths to a finite number. Possible enhancements include:
	- Loops In case of loops, one could use path coverage (acyclic) rather than full path coverage (including cycles). Furthermore, one could also set a fixed maximum number of loop unrollings to consider.
	- Non-deterministic function calls Random values based on previous runs could be assumed for non-deterministic function calls. Limit attempts for DART to achieve full coverage to a finite number of runs (it can take infinitely many runs for DART to come up with a new (so far uncovered) path).

#### Exercise 2: Random Testing (5 Points)

Consider a (black box) function "boolean leapYear(int year)" that returns true iff the year input is a leap year<sup>[3](#page-1-0)</sup>.

- How would you set up random testing for this function?
- Assuming that the function's implementation just contains a single return statement without function calls, give a minimum set of test cases to validate this implementation.

<span id="page-1-0"></span><sup>3</sup>[http://en.wikipedia.org/wiki/Leap\\_year](http://en.wikipedia.org/wiki/Leap_year)

. . . . . . . . . . . . . . . . . . . . . . . . . . . . . . . . . . . . . . . . Solution . . . . . . . . . . . . . . . . . . . . . . . . . . . . . . . . . . . . . . . .

```
• A possible test environment for the function would be:
```

```
import java.util. Random;
_2 | import java. util. Gregorian Calendar;
\frac{1}{3} import static org. junit. Assert. assert Equals;
4
5 public class TestLeapYear {
6 // perform n random tests
\tau void test Leap Year (int n) {
\vert s \vert Random rand = new Random ();
9 // create a new calendar
_{10} Gregorian Calendar cal =
11 (Gregorian Calendar) Gregorian Calendar . get Instance ();
_{12} for (int i=0; i<n; i++) {
\begin{array}{c|c|c|c|c} \n & \text{int} & \times \text{ } = \text{rand.nextInt} \text{)} \n\end{array}\begin{array}{c|c|c|c} \n & \text{int} & \text{result} & \text{leapYear(x)}; \n\end{array}\frac{15}{15} assert Equals (result, cal. is Leap Year (x));
16 }
17 }
18
19 | @Test
20 public void doRandomTesting () {
\mathbb{R}^{21} test Leap Year (1000);
22 }
23 }
```
Here, we assume a reference implementation that serves the purpose of test oracle. • Consider the following implementation:

 $boolean$   $leapYear(int year)$ 2 return (year  $\%$  100 = 0) ? (year  $\%$  400 = 0) : (year  $\%$  4 = 0);  $\left| \begin{array}{c} 3 \end{array} \right|$ 

It is equivalent to the implementation

```
_1 boolean leapYear(int year){
2 \mid if (year % 100 = 0)
3 if (year % 400 = 0)
4 return true; // year is divisible by 100 and 400
5 else
6 return false; // year is divisible by 100 but not by 400
\tau else if (year % 4 = 0)
\vert s \vert return true; // year is not divisible by 100 but by 4
9 else
10 return false; // year is not divisible by 100 and not divisible
           by 411
```
Now one can readily extract path conditions to generate test cases that achieve complete path coverage:

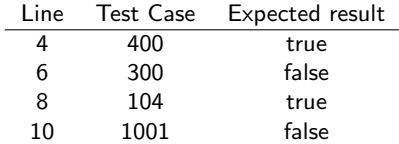

## Submission

- $\bullet~$  Submit this sheet  $before$  the lecture of Thursdays.
- $\bullet\,$  Late submissions will not be accepted.
- Deadline: Thursday 11:59 a.m.